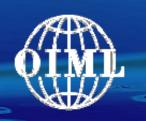

### International Organization of Legal Metrology

Organisation Internationale de Métrologie Légale

# Significance of OIML D31 Requirements for Smart Metering

Ulrich Grottker PTB, Germany

OIML Seminar on Smart Meters Brijuni, Croatia – 2-5 June 2009

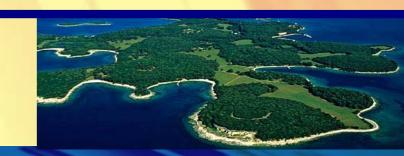

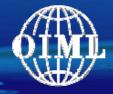

- OIML TC5 / SC2
  - Sub-committee for Software
- D31 Software Requirements
  - General Requirements
  - Specific Requirements
- D31 Validation Methods
  - Simple Methods
  - Advanced Methods
- Summary

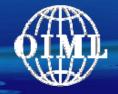

### OIML Sub-committee for Software

TC 5: Electronic measuring instruments and software MIRS (Slovenia)

TC 5 / SC 1: General requirements for measuring instruments

NMi (The Netherlands)

TC 5 / SC 2: Software

PTB (Germany) + BIML

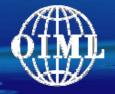

### TC 5/SC 2: Software

#### P - Members

Australia Czech Republic Norway
Belgium Denmark Romania
Belarus Finland Russia
Brazil France Slovenia
Canada Germany United Kingdon

Canada Germany United Kingdom China Japan U.S.A

Cuba The Netherlands

#### O - Members

Austria Mexico Spain

Bulgaria New Zealand Sweden

Egypt Poland Switzerland

Indonesia Slovakia Serbia

Ireland South Africa + Liaisons

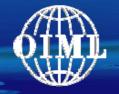

#### Basis for the Document

Aims in Legal Metrology according to the Principles of OIML:

Obtain **confidence in measurements** for trade, surveillance, environment, and safety

### Consequences regarding Software:

- Correctness of software
- Protection of software
- Conformity of each instrument with the examined pattern

- 1 Introduction
- 2 Scope and field of application
- 3 Terminology
- 4 Instructions for use of this Document in drafting OIML Recommendations
- 5 Requirements for measuring instruments with respect to the application of software
  - 5.1 General requirements
  - 5.2 Requirements specific for configurations
- 6 Type approval
- 7 Verification
- 8 Assessment of severity (risk) levels
  Annexes

- 1 Introduction
- 2 Scope and field of application
- 3 Terminology
- 4 Instructions for use of this Document in drafting OIML Recommendations
- 5 Requirements for measuring instruments with respect to the application of software
  - 5.1 General requirements
  - 5.2 Requirements specific for configurations
- 6 Type approval
- 7 Verification
- 8 Assessment of severity (risk) levels
  Annexes

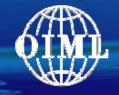

# Structure of the requirement part

Set of requirements is variable, depending on the features and complexity of the measuring system:

General software requirements (all instruments)

Specific software requirements (specific configurations)

Two severity levels for acceptable technical solutions, depending on the area of application, kind of measurement:

- (I) Normal severity level
- (II) Raised severity level

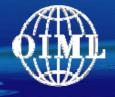

# 5.1 General Requirements > Examples

Example 1: "Simple" instrument (e.g. electricity meter)

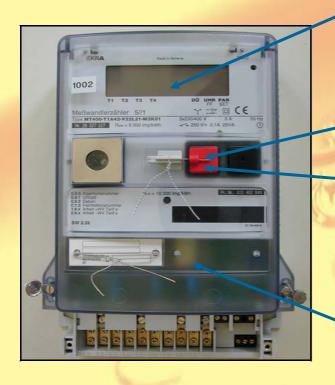

- 5.1.1 Indication of the software identification
- 5.1.2 Correctness of algorithms and functions, correct units and accompanying information on display
- 5.1.3 Protection of program and data storages
- 5.1.3 Securing of Parameters

5.1.4 Support of fault detection and durability protection

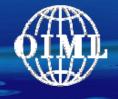

# 5.1 General Requirements > Examples

#### Example 2: Measuring system (e.g. weighing machine)

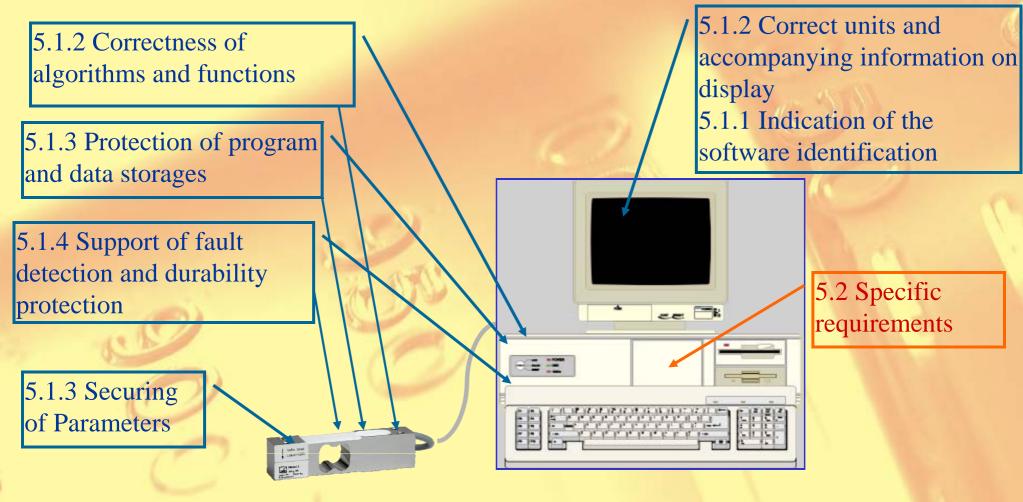

Load cell

© Wikipedia/Michael Laible/HBM

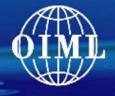

# 5.1 General Requirements > Examples

### Example: Future (?) Smart Meter

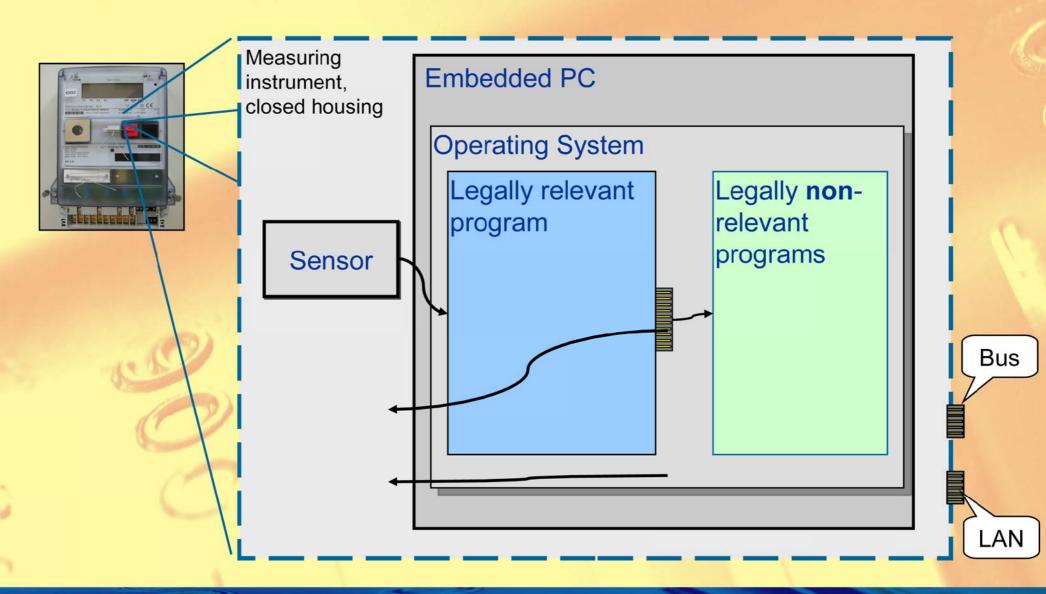

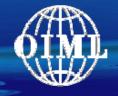

### 5.1 General requirements > 5.1.1 Software identification

### The legally relevant software ... shall be clearly identified...

- Identification inextricably linked with the software
- Displayed or printed at start-up, on demand, or continuously

(I) V1.5.12a

V1.5.12a-2D7F

(II)

• Output on the display of the instrument or on another sub-assembly Exception under certain conditions.

# 5.1 General requirements > 5.1.2 Correctness of algorithms ...

# The measuring algorithms and functions ... shall be appropriate and functionally correct ...

- Take MPE into consideration when constructing or examining an algorithm
- Examples for obviously essential impact of the software to the MPE
  - quantization, number of digits, rounds in successive approximation and abort criterion
  - ° arithmetic, type of numbers (Integer, float ...)
  - ° analogue-digital conversion
- Specific complex applications
  - image processing
  - o dynamic weighing

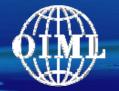

# 5.1 General requirements > 5.1.3 Software protection > 5.1.3.1 Prevention of misuse

Protection of program code, measurement values and other relevant data, parameters

... possibilities for ... misuse shall be minimal. Presentation of the measurement result should be unambiguous for all parties affected.

Example: Guided menus for the user for crucial actions Keep man-machine-interface simple

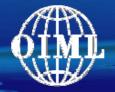

# 5.1 General requirements > 5.1.3 Software protection > 5.1.3.2 Fraud protection

a) The legally relevant software shall be secured against unauthorized modification, loading, or changes by swapping the memory device.

#### **Examples**:

- The housing containing the memory devices is sealed or the memory device is sealed on the PCB.
- Rewritable device: write-enable input inhibited by a switch that can be sealed. ...

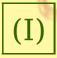

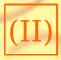

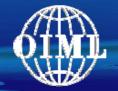

# 5.1 General requirements > 5.1.3 Software protection > 5.1.3.2 Fraud protection

b) Only clearly documented functions are allowed to be activated by the user interface ...

### Example:

 All inputs from the user interface are redirected to a programme that filters incoming commands. It only allows and lets pass the documented ones and discards all others.

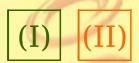

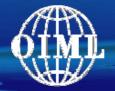

# 5.1 General requirements > 5.1.3 Software protection > 5.1.3.2 Fraud protection

c) Parameters that fix the legally relevant characteristics of the measuring instrument shall be secured against unauthorized modification. ...

#### **Example**:

 Device specific parameters to be secured are stored in a nonvolatile memory. The write-enable input of the memory is inhibited by a switch that can be sealed.

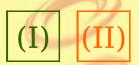

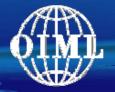

# 5.1 General requirements > 5.1.3 Software protection

> 5.1.3.2 Fraud protection

d) Software protection comprises appropriate sealing by mechanical, electronic and/or cryptographic means, making an unauthorized intervention impossible or evident.

#### **Example (Electronic sealing):**

- The metrological parameters of an instrument can be input and adjusted by a menu item.
- The software recognises each change and increments an event counter.
- The event counter value can be indicated.
- The initial value is registered (e.g. on the plate).
- If the indicated value differs from the registered one, the instrument is in an unverified state (equivalent to a broken seal).

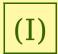

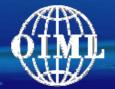

# 5.1 General requirements > 5.1.4 Support of hardware features > 5.1.4.1 Support of fault detection

Fault detection described in D11 may be supported by software. ... An appropriate reaction on the fault is required.

### **Example**:

- On each start-up the legally relevant program calculates a checksum of the program code and legally relevant parameters.
- The nominal value of these checksums has been calculated in advance and stored in the instrument.
- If the calculated and stored values don't match, the program stops execution.

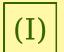

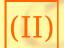

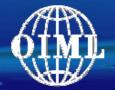

# 5.1 General requirements > 5.1.4 Support of hardware features > 5.1.4.2 Support of durability protection

Durability protection described in D11 may be supported by software. ... An appropriate reaction on the fault is required.

#### **Example**:

- Some kinds of measuring instruments need an adjustment after a prescribed time interval.
- The software gives a warning when the maintenance interval has elapsed.
- The software stops measuring, if it has been exceeded for a certain time interval.

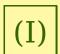

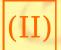

- 1 Introduction
- 2 Scope and field of application
- 3 Terminology
- 4 Instructions for use of this Document in drafting OIML Recommendations
- 5 Requirements for measuring instruments with respect to the application of software
  - 5.1 General requirements
  - 5.2 Requirements specific for configurations
- 6 Type approval
- 7 Verification
- 8 Assessment of severity (risk) levels
  Annexes

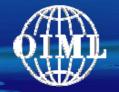

# 5.2 Specific requirements > 5.2.1 Parts, interfaces of parts > 5.2.1.1 Electronic devices and sub-assemblies

a) Sub-assemblies or electronic devices of a measuring system that perform legally relevant functions shall be identified, clearly defined, and documented. They form the legally relevant part of the measuring system.

#### Example: Smart meter

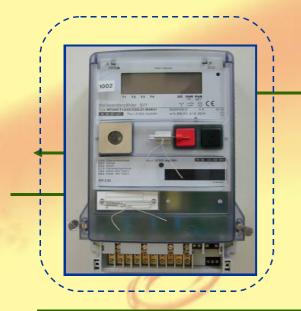

Automated remote control of load for reducing energy consumption

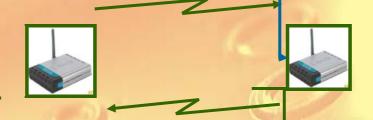

(I) (II)

Optimised network control ("Smart Grid") etc.

Billing at the location of the provider

Bill

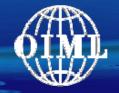

# 5.2 Specific requirements > 5.2.1 Parts, interfaces of parts > 5.2.1.1 Electronic devices and sub-assemblies

b) Relevant functions and data of sub-assemblies and electronic devices shall not be inadmissibly influenced by commands received via the interface.

This implies that there is an unambiguous assignment of each command to all initiated function or data change in the sub-assembly or electronic device.

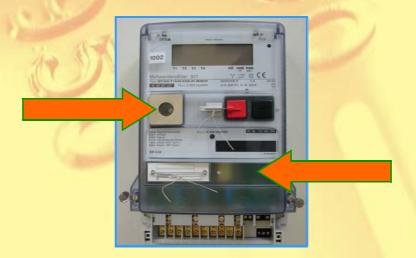

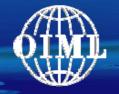

# 5.2 Specific requirements > 5.2.1 Parts, interfaces of parts > 5.2.1.2 Separation of software parts

- a) All software modules (programs, subroutines, objects etc.)
  that perform legally relevant *functions* or
  that contain legally relevant *data domains*form the legally relevant software part of a measuring instrument.
- b) All communication shall be performed *exclusively via* the software *interface*.
- c) Same requirements as for hardware interfaces concerning *commands* and data flow.

Example (1): High level separation, using features of the operating system

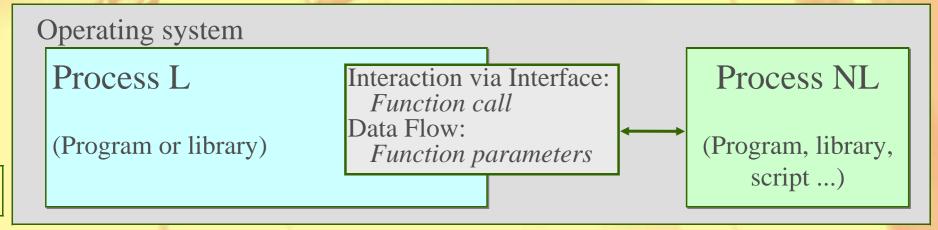

(I)

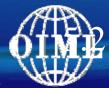

# 2 Specific requirements > 5.2.1 Parts, interfaces of parts > 5.2.1.2 Separation of software parts

Example (2): Low level separation, using features of the programming language

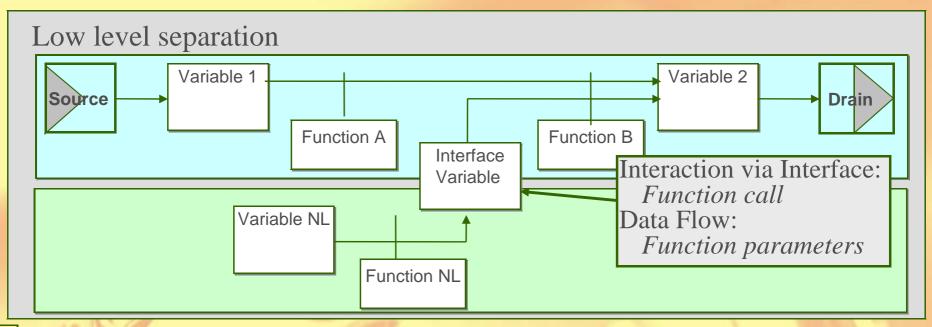

(I)

d) The legally relevant software shall have *priority* using the resources over non-relevant software.

The measurement task ... must not be delayed or blocked by other tasks.

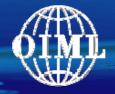

### 5.2 Specific requirements > 5.2.2 Shared indications

- a) ... The window containing the legally relevant data shall have *highest priority* i.e.
  - it shall not be deleted by other software
  - or overlapped by windows generated by other software
  - ° or minimised
  - ° or made invisible

as long as the measurement is running and the presented results are needed for the legally relevant purpose.

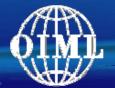

# 5.2 Specific requirements > 5.2.3 Storage, transmission of data > 5.2.3.1 ... 5.2.3.7

- 5.2.3.1 The measurement value stored or transmitted shall be accompanied by *all relevant information* necessary for future legally relevant use
- 5.2.3.2/3 The data shall be *protected* by software means to guarantee authenticity, integrity / correctness of the information of the time of measurement. ... If an irregularity is detected, the data shall be discarded or marked unusable.
- 5.2.3.4 Measurement data must be stored *automatically* when the measurement is concluded, i.e. when the final value used for the legal purpose has been generated. ...
- 5.2.3.5/6 The measurement shall not be *inadmissibly influenced* by a transmission delay. If network services become unavailable, no measurement data shall be lost. ...
- 5.2.3.7 The *time stamp* shall be read from the clock of the device. ... setting the clock may be legally relevant and appropriate protection means shall be taken ...

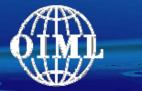

5.2 Specific requirements > 5.2.3 Storage, transmission of data

### > 5.2.3.3 Authenticity and integrity of data sets

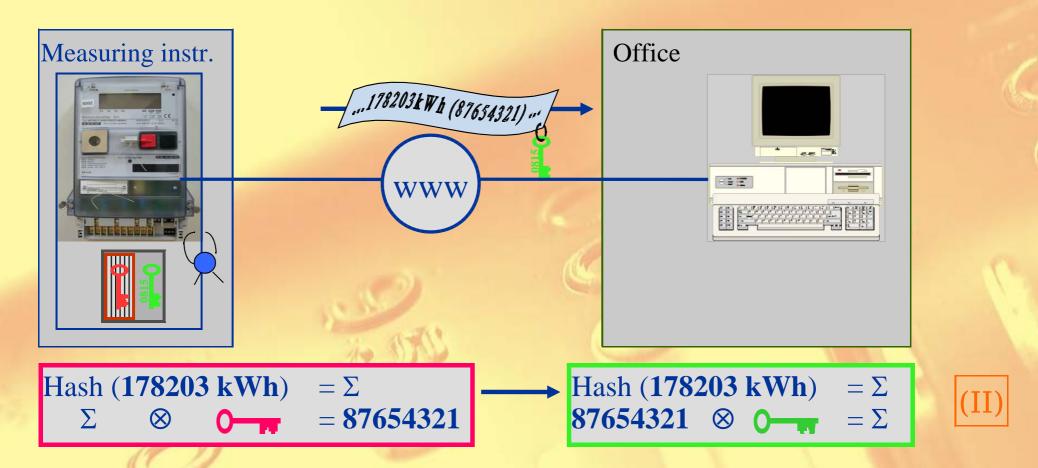

Public Key System: Secret Key hidden in the measuring instrument Approved algorithms for high security: RSA or "Elliptic Curves"

Relevant data + signature + public key sent: Integrity verifiable

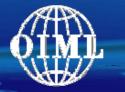

5.2 Specific requirements > 5.2.3 Storage, transmission of data

> 5.2.3.3 Authenticity and integrity of data sets

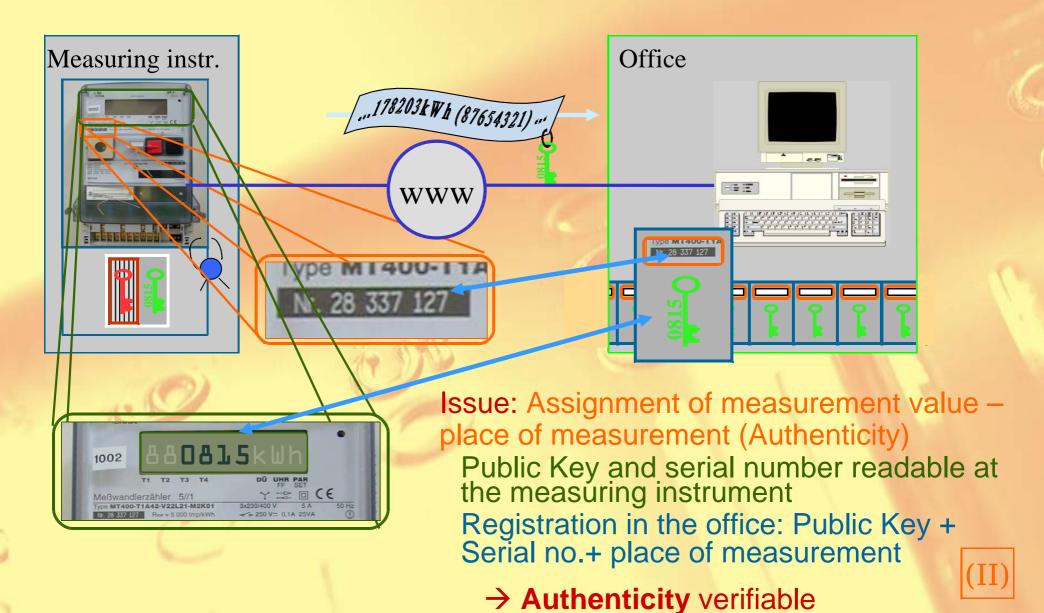

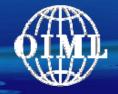

- 5.2.4.1 The manufacturer shall identify the *hardware and software environment*, minimal resources and a suitable configuration ...
- 5.2.4.2 Technical means shall be provided in the legally relevant software to *prevent operation*, if the minimal configuration requirements are not met.

The system shall be *operated only* in the *environment* specified by the manufacturer for its correct functioning.

... in case an invariant environment is specified ..., means shall be provided to keep the *operating environment fixed*.

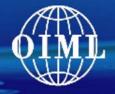

### Example: Future (?) Smart Meter

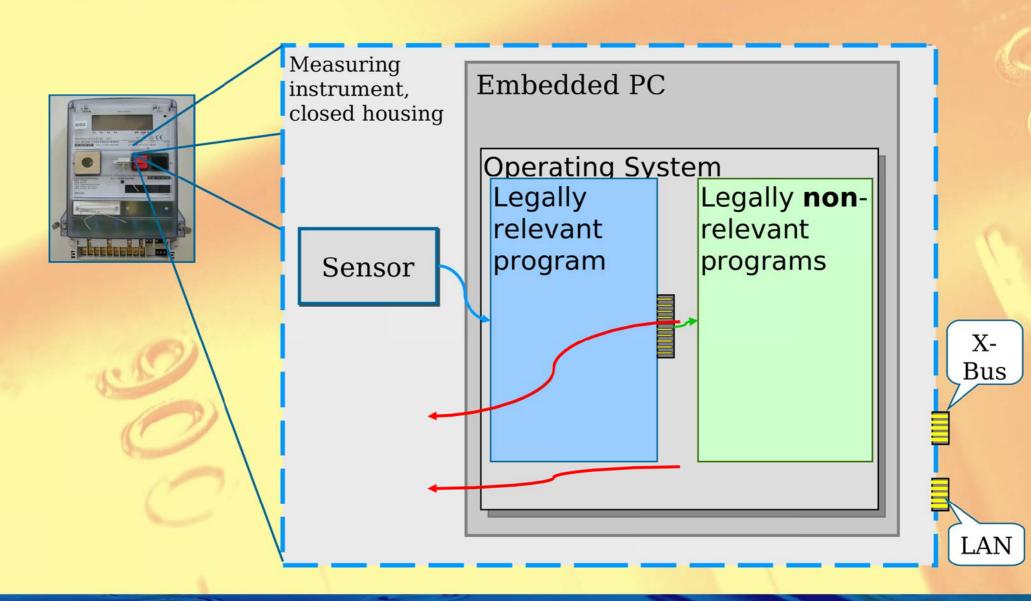

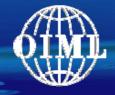

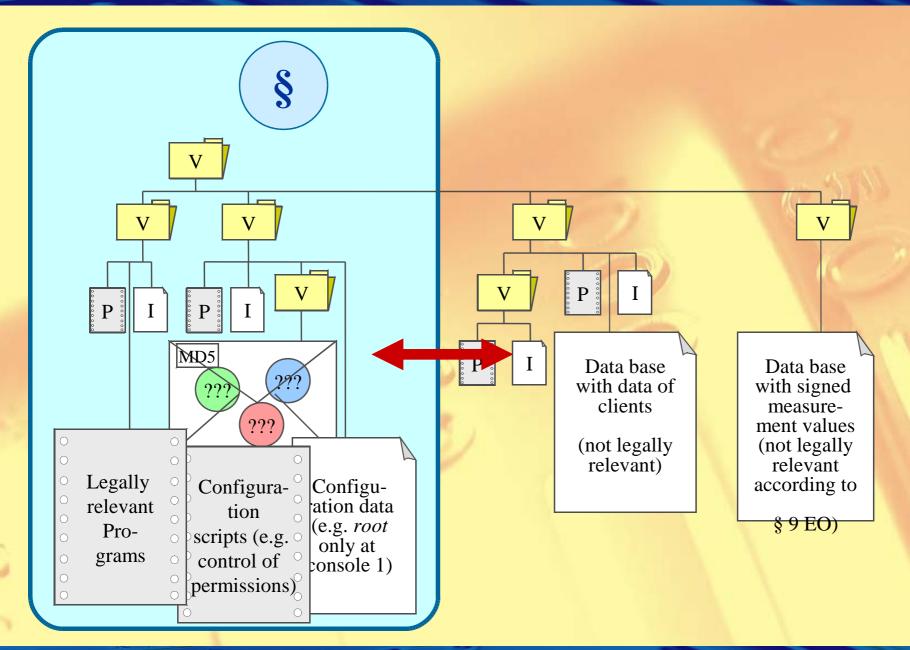

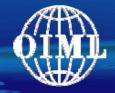

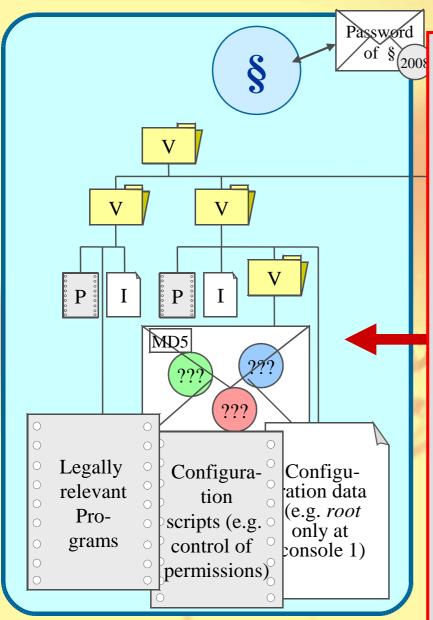

### Means to keep environment fixed:

- Separate software
- Make use of the multi-tasking protection means of the operating system: lock the role "admin" or "root".
- Adjust read-write-execute permissions
- Reduce functionalities of the OS by installing "Security Policies"
- Reduce functionality: no plug&play interfaces allowed (USB, Firewire, PCMCIA, ...)
- Highest protection of LAN interface (Firewall)

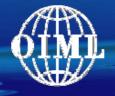

- 5.2 Specific requirements > 5.2.6 Maintenance, re-configuration
  - > 5.2.6.3 Traced update

#### **Example for Traced Update procedure**

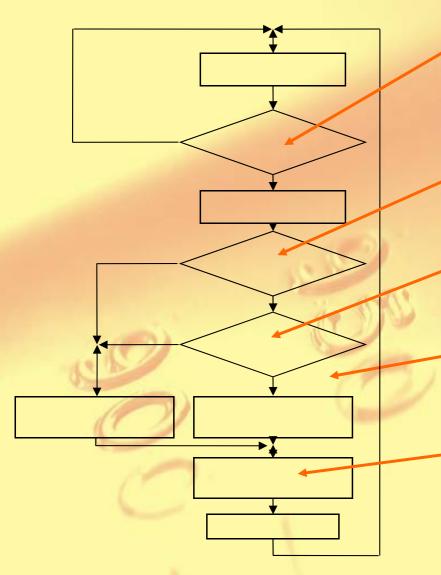

- Traced update automatic.
- Control of traced update by fixed software
- Start only with consent of the user
- Guarantee that integrity is OK
- Guarantee that authenticity is OK (origin known and correct)
- Installation automatic. Fall back to old version if installation fails.
- Audit trail of all update activities
- All relevant steps traceable

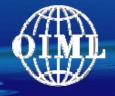

### Example for a complex Smart Meter (1)

#### Measuring the load profile locally and storing it centrally

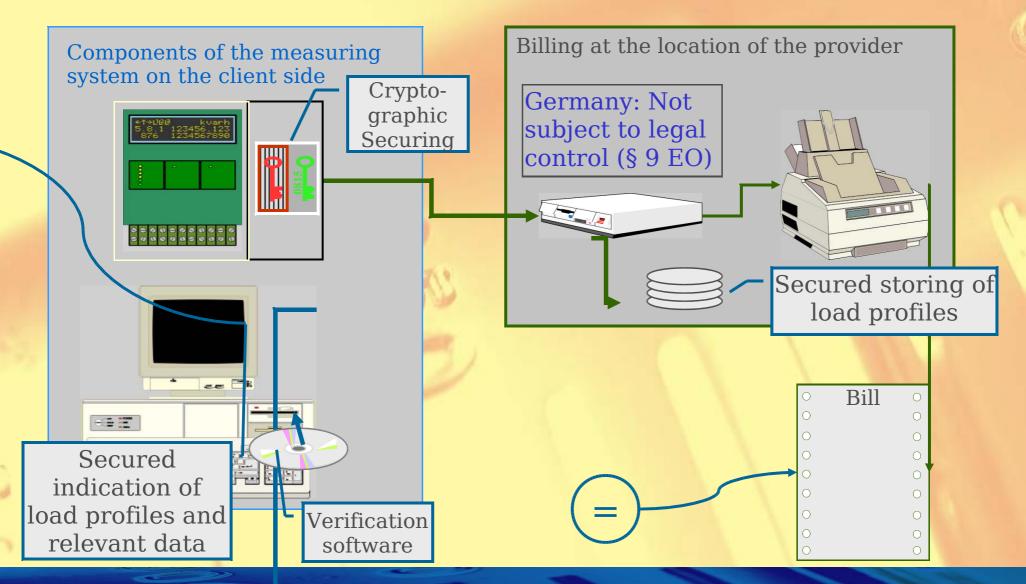

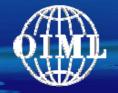

### Example for a complex Smart Meter (2)

Software for the verification of the bill by the client:

(a) Program stored on the web site of the invoicing party.

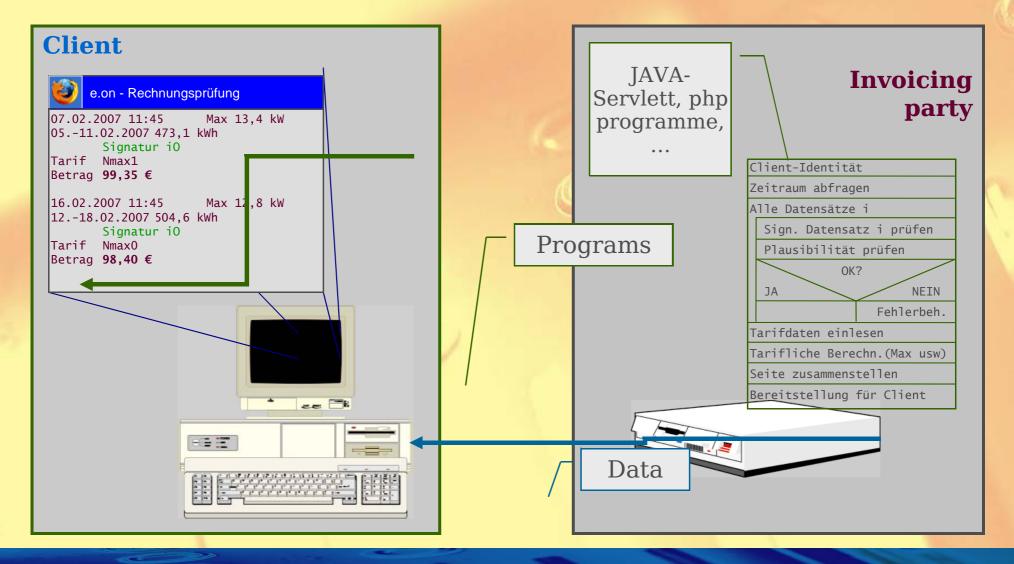

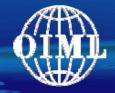

### Example for a complex Smart Meter (3)

Software for the verification of the bill by the client:

(a) Program stored on the web site of the invoicing party.

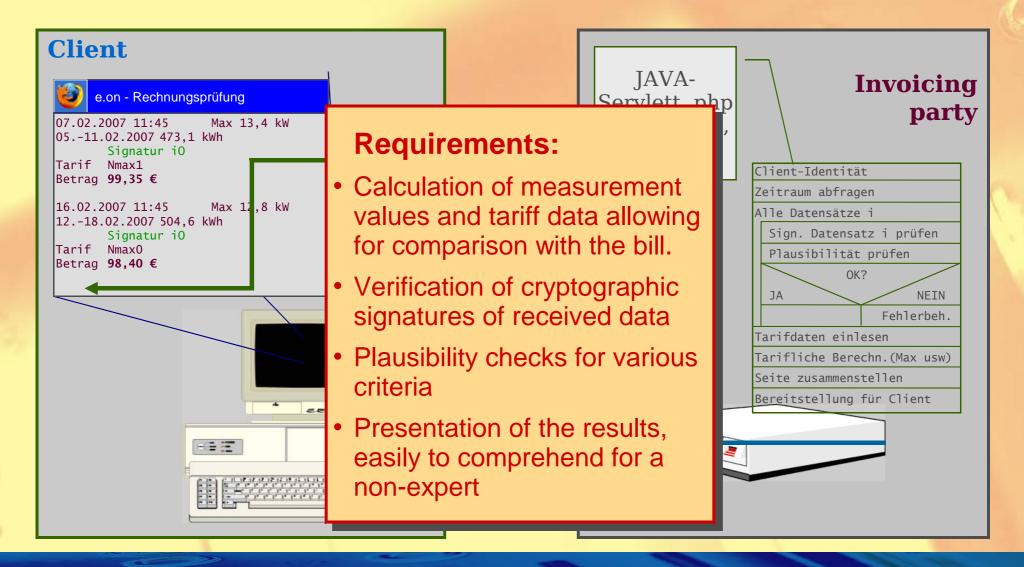

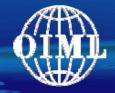

### Example for a complex Smart Meter (4)

Software for the verification of the bill by the client:

(b) Certified program provided by a trusted body

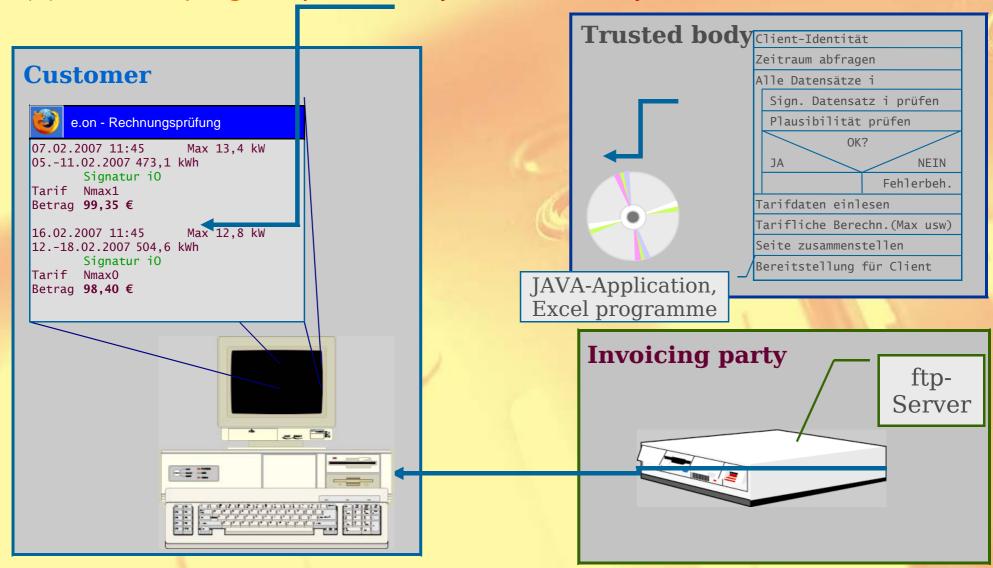

# O M

### D31 Contents

- 1 Introduction
- 2 Scope and field of application
- 3 Terminology
- 4 Instructions for use of this Document in drafting OIML Recommendations
- 5 Requirements for measuring instruments with respect to the application of software
- 6 Type approval
- 6.1 Documentation to be supplied for type approval
- 6.2 Requirements on the approval procedure
- 6.3 Validation methods
- 6.4 Validation procedure
- 6.5 Equipment under test
- 7 Verification
- 8 Assessment of severity (risk) levels

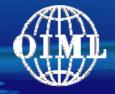

### Validation methods

| Abbr. | Description                                               | Application                                                                              | Preconditions                                            | Special skills                                         |
|-------|-----------------------------------------------------------|------------------------------------------------------------------------------------------|----------------------------------------------------------|--------------------------------------------------------|
| AD    | Analysis of documentation                                 | Always                                                                                   | Documentation                                            | -                                                      |
| VFTM  | Validation by functional testing of metrological features | Correctness of the algorithms, uncertainty, compensating and correcting algorithms       | Documentation                                            | -                                                      |
| VFTSw | Validation by functional testing of software features     | Handling by the user, correct functioning of communication, indication, fraud protection | Documentation text editor                                | -                                                      |
| DFA   | Data flow analysis                                        | Software separation, evaluation of the impact of commands on the instrument's functions  | Source code, text editor                                 | Programming languages.                                 |
| CIWT  | Code inspection,<br>Walkthrough                           | All purposes                                                                             | Source code, text editor                                 | Programming languages                                  |
| SMT   | Software module testing                                   | All purposes when input and output can clearly be defined                                | Source code, testing environment, special software tools | Programming languages. Instruction for using the tools |

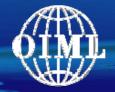

### Validation Procedures

|         | Requirement                             | Validation procedure A (normal examination level) | Validation<br>procedure B<br>(extended<br>examination<br>level) | Comment                                    |
|---------|-----------------------------------------|---------------------------------------------------|-----------------------------------------------------------------|--------------------------------------------|
| 5.1.1   | Software identification                 | AD + VFTSw                                        | AD + VFTSw +<br>WT                                              | Select »B« if high conformity is required  |
| 5.1.2   | Correctness of algorithms and functions | AD + VFTM                                         | AD + VFTM +<br>WT/SMT                                           |                                            |
| 5.1.3.1 | Prevention of accidental misuse         | AD + VFTSw                                        | AD + VFTSw                                                      |                                            |
| 5.1.3.2 | Fraud protection                        | AD + VFTSw                                        | AD + VFTSw +<br>DFA/WT/SMT                                      | Select »B« in case of high risk of fraud   |
| 5.1.4.1 | Support of fault detection              | AD + VFTSw                                        | AD + VFTSw +<br>WT + SMT                                        | Select »B« if high reliability is required |
| 5.1.4.2 | Support of durability protection        | AD + VFTSw                                        | AD + VFTSw +<br>WT + SMT                                        | Select »B« if high reliability is required |

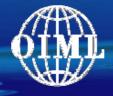

### Validation procedure

#### Normal examination level

Example: "Simple" instrument (e.g. electricity meter)

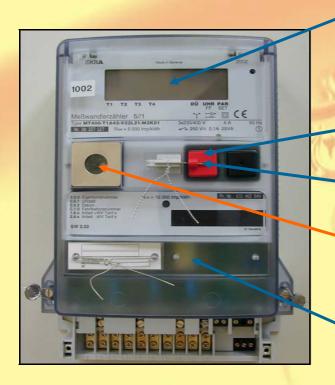

AD VFTM

VFTSW

- units and accompany vertical vertical v
- Indication of AD VF15W fication
- Protection of program AD VFTSw
- Securing of Parameters

**AD** 

- Logical barrier in the interface for inadmissible commands
   VFTSW
- Support of fault detection and durability protection

- D31 is a basis for future Recommendations
  - Software requirements based on the Principles of OIML for Legal Metrology
  - Requirements take into consideration current state of Information Technology
- Smart Meters: Various configurations possible conform to D31
  - Tools for identifying legally relevant parts of a measuring system
  - New concepts will not be limited more than necessary

Thank you for your attention!